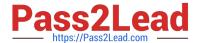

# 9L0-420<sup>Q&As</sup>

Mac Integration Basics 10.10 Exam

# Pass Apple 9L0-420 Exam with 100% Guarantee

Free Download Real Questions & Answers PDF and VCE file from:

https://www.pass2lead.com/9I0-420.html

100% Passing Guarantee 100% Money Back Assurance

Following Questions and Answers are all new published by Apple
Official Exam Center

- Instant Download After Purchase
- 100% Money Back Guarantee
- 365 Days Free Update
- 800,000+ Satisfied Customers

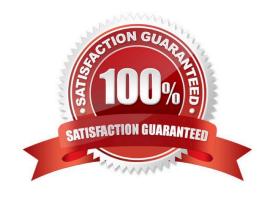

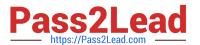

#### **QUESTION 1**

Review the screenshot then answer the question below.

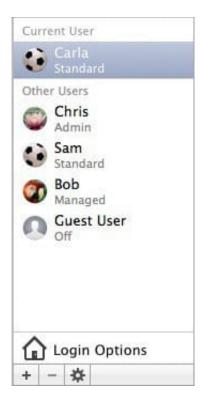

You have a Mac with the user accounts shown in the screenshot. To configure the Mac to connect to an Active Directory server, you must authenticate as which user?

- A. Chris
- B. Carla
- C. Sam
- D. Bob

Correct Answer: A

### **QUESTION 2**

In the screenshot, click the icon of the preference pane where you configure a Mac to bind to an Active Directory server.

Hot Area:

# https://www.pass2lead.com/9I0-420.html

2024 Latest pass2lead 9L0-420 PDF and VCE dumps Download

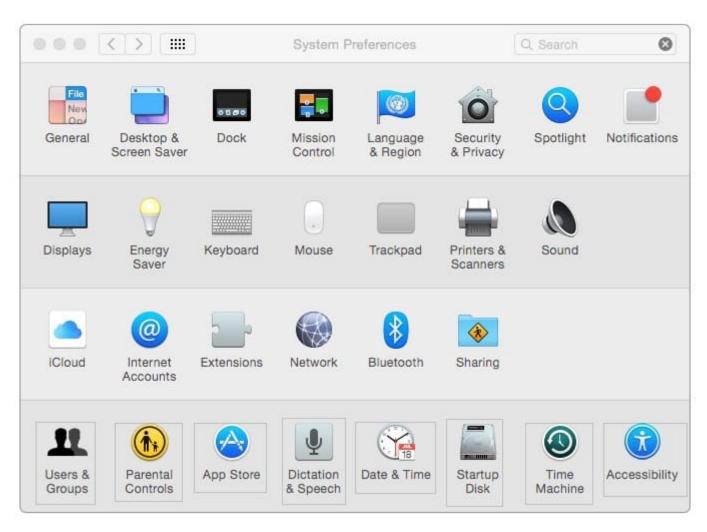

Correct Answer:

# https://www.pass2lead.com/9I0-420.html

2024 Latest pass2lead 9L0-420 PDF and VCE dumps Download

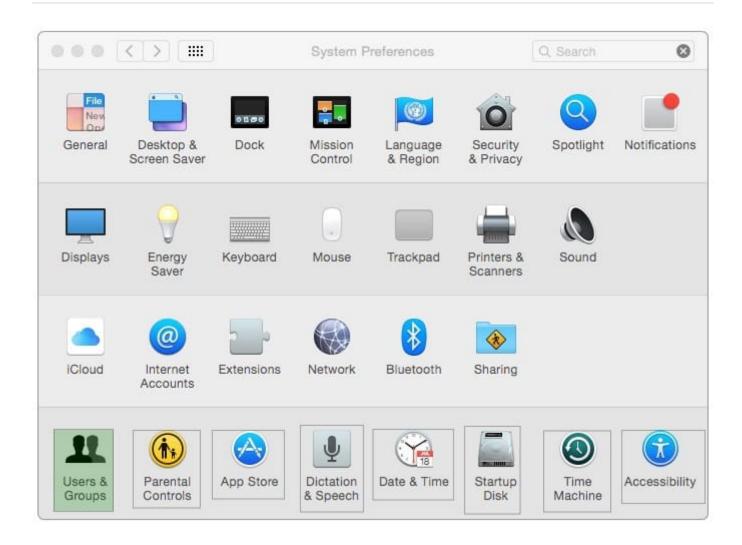

#### **QUESTION 3**

Which statement accurately describes the role of FileVault?

- A. FileVault encrypts the startup disk\\'s contents.
- B. FileVault keeps a journal that tracks all changes to a user\\'s files.
- C. FileVault stores a user\\'s home folder as an encrypted disk image.
- D. FileVault backs up a user\\'s data to a specified volume on a specified schedule.

Correct Answer: A

### **QUESTION 4**

Which term best describes the OS X feature that restricts which system resources, such as files, an application can access?

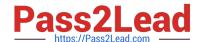

# https://www.pass2lead.com/9l0-420.html

2024 Latest pass2lead 9L0-420 PDF and VCE dumps Download

- A. Library randomization
- B. Sandboxing
- C. Execute disable
- D. Firewall

Correct Answer: B

## **QUESTION 5**

Which password was generated by choosing Memorable from the Type menu in Password Assistant?

- A. POWs6(townie
- B. f22rspGd47IH
- C. 104035583682
- D. PF"xb;FMB5N"

Correct Answer: A

9L0-420 PDF Dumps

9L0-420 Study Guide

9L0-420 Braindumps